# Solutions for Session 5: Linear Models

## 08/11/2022

. do solution.do

- . global basedir http://personalpages.manchester.ac.uk/staff/mark.lunt
- . global datadir \$basedir/stats/5\_LinearModels1/data
- . use \$datadir/anscombe, clear
- . scatter Y1 x1, xlab(0 (5) 20) ylab(0 (5) 15)
- . scatter Y2 x1, xlab(0 (5) 20) ylab(0 (5) 15)
- . scatter Y3 x1, xlab(0 (5) 20) ylab(0 (5) 15)
- . scatter Y4 x2, xlab(0 (5) 20) ylab(0 (5) 15)

. regress Y1 x1

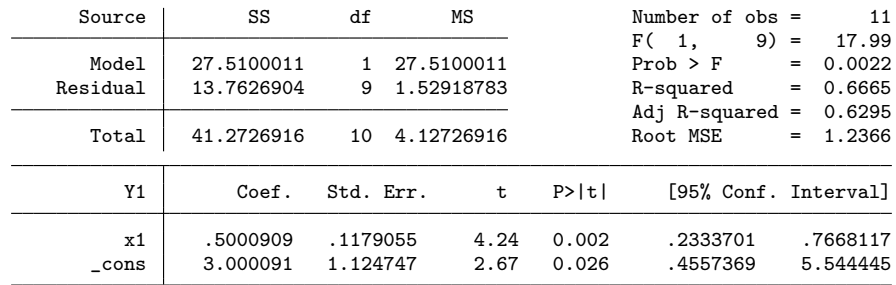

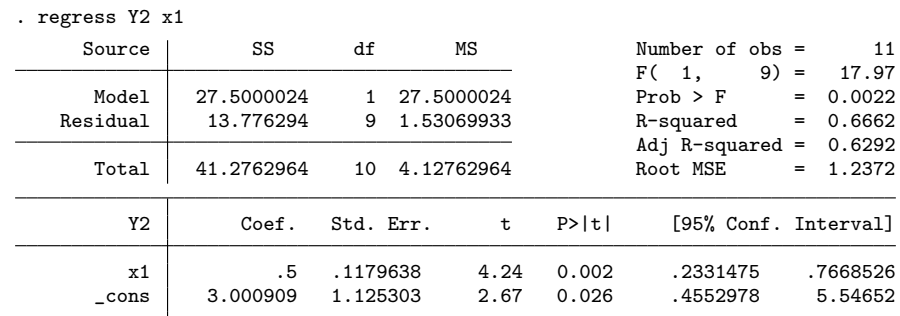

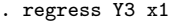

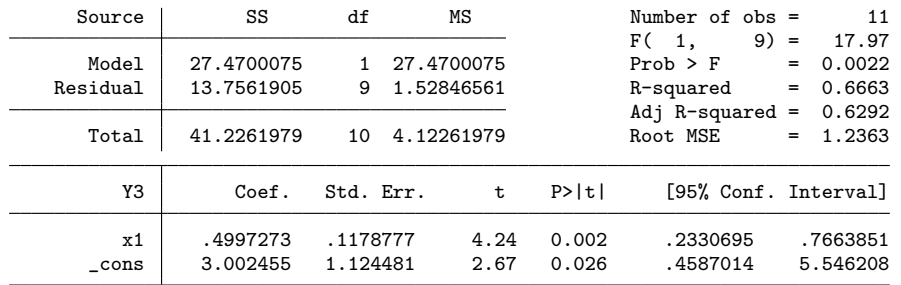

. regress Y4 x2

| regress Y4 x2 |                      |                      |              |                |                      |     |                      |
|---------------|----------------------|----------------------|--------------|----------------|----------------------|-----|----------------------|
| Source        | SS                   | df                   | ΜS           |                | Number of $obs =$    |     | 11                   |
|               |                      |                      |              |                | $9) =$<br>F(1,       |     | 18.00                |
| Model         | 27.4900007           |                      | 27.4900007   |                | $Prob$ > $F$         | $=$ | 0.0022               |
| Residual      | 13.7424908           | 9                    | 1.52694342   |                | R-squared            | $=$ | 0.6667               |
|               |                      |                      |              |                | Adj R-squared        | $=$ | 0.6297               |
| Total         | 41.2324915           | 10                   | 4.12324915   |                | Root MSE             | $=$ | 1.2357               |
| Y4            | Coef.                | Std. Err.            | t            | P>  t          | [95% Conf. Interval] |     |                      |
| x2<br>cons    | .4999091<br>3.001727 | .1178189<br>1.123921 | 4.24<br>2.67 | 0.002<br>0.026 | .2333841<br>.4592411 |     | .7664341<br>5.544213 |

<sup>.</sup> sysuse auto, clear

(1978 Automobile Data)

. regress mpg weight

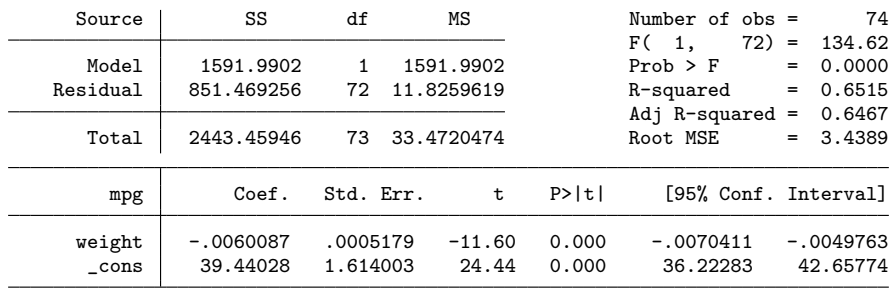

2.1 Yes: the coefficient for weight is very significantly different from 0 2.2. 65.15%: this is given by R-squared

2.3 A reduction of 0.006 mpg

#### . lincom \_cons + 3000 \* weight

 $(1)$  3000\*weight + \_cons = 0

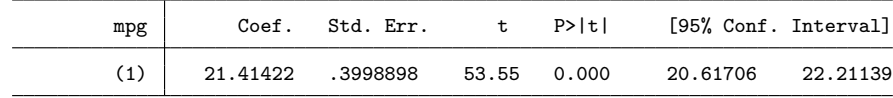

2.4 21.4 mpg, with a 95% CI of (20.6, 22.2)

2.5 No, because there are no vehicles this light in the dataset

. use "\$datadir/constvar"

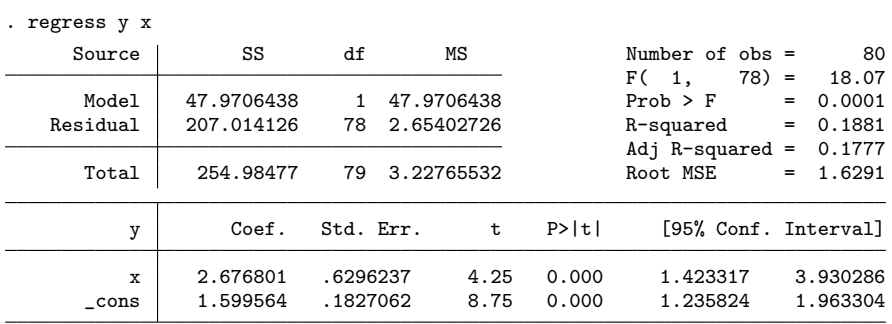

#### 3.1 Yes, p=0.000

- . predict rstand, rstand
- . predict yhat (option xb assumed; fitted values)
- . scatter rstand yhat

. graph export graph1.eps replace (file graph1.eps written in EPS format)

3.2 The variance (the spread of the data) increases as the fitted value increases

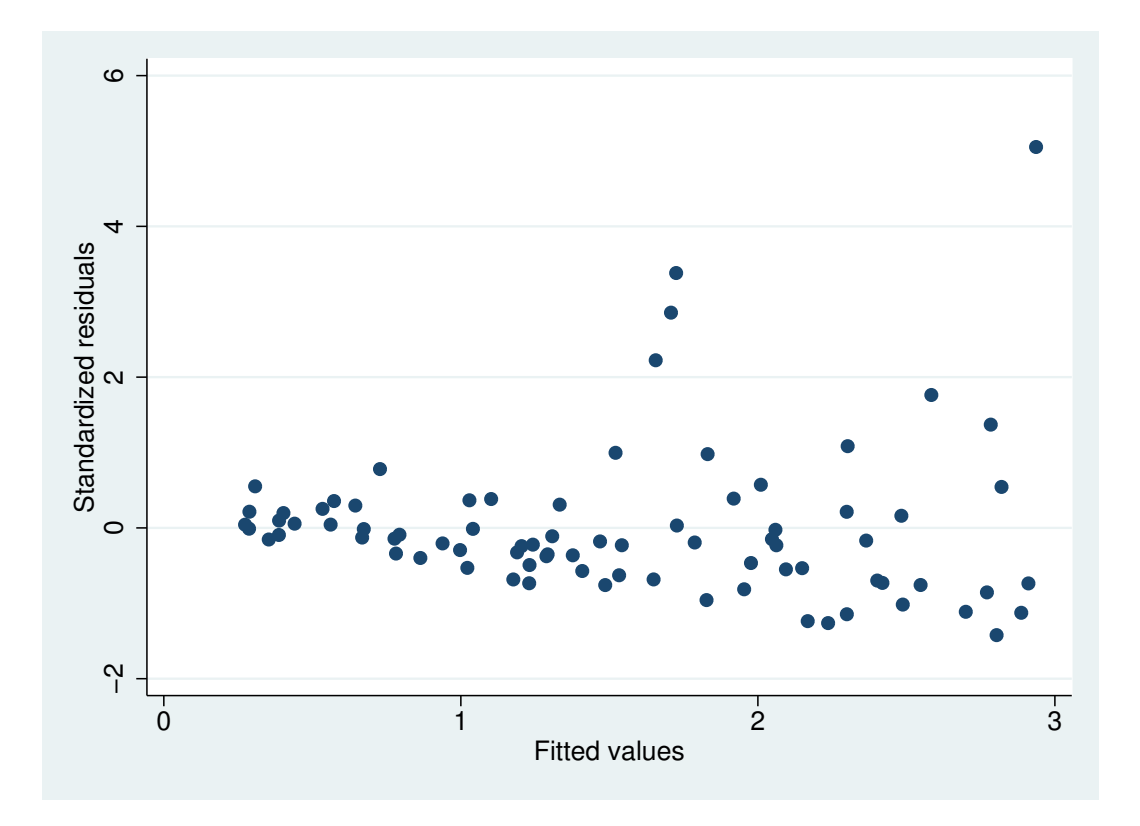

Figure 1: . scatter rstand yhat

```
. hettest
Breusch-Pagan / Cook-Weisberg test for heteroskedasticity
        Ho: Constant variance
        Variables: fitted values of y
        chi2(1) = 34.34Prob > chi2 = 0.0000
```
3.3 hettest confirms that the variance is not constant

. rvfplot

3.4 Yes: there is very little difference between these two plots

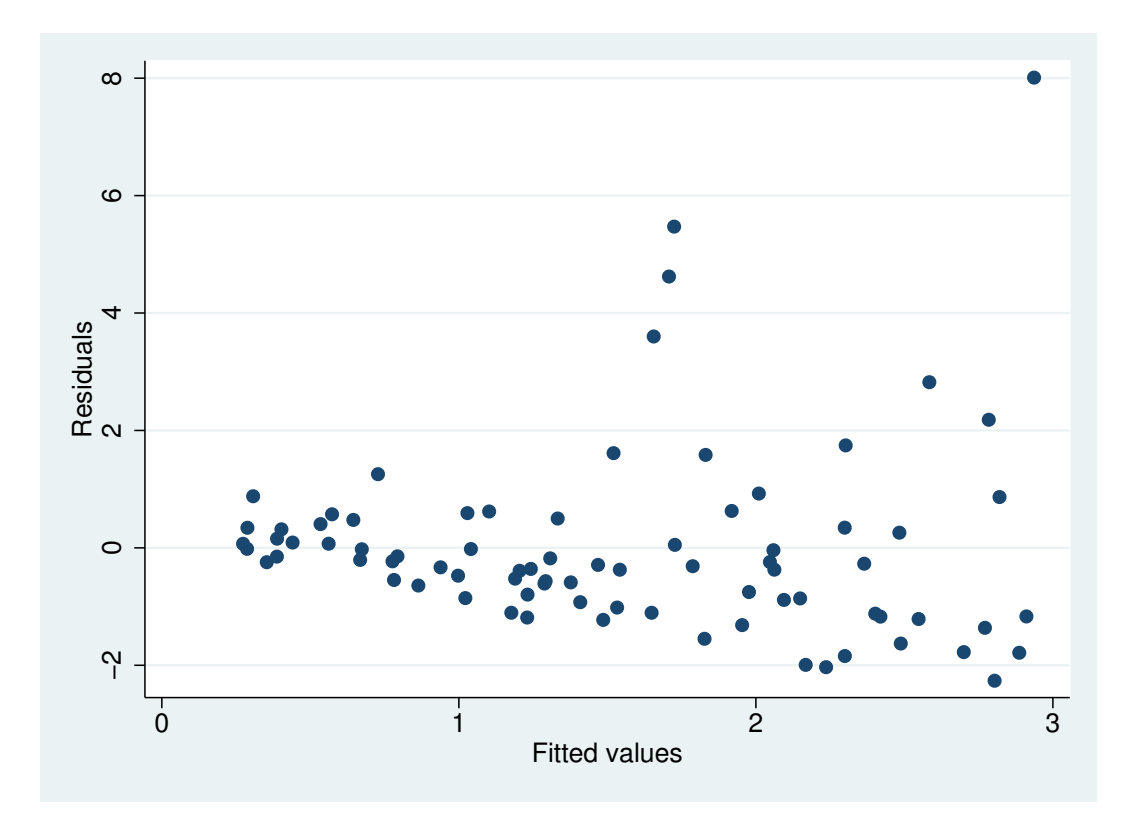

Figure 2: . rvfplot

. graph export graph2.eps replace (file graph2.eps written in EPS format)

. gen  $ly = ln(y)$ 

| regress ly x |             |           |            |       |                      |                   |          |
|--------------|-------------|-----------|------------|-------|----------------------|-------------------|----------|
| Source       | SS          | df        | ΜS         |       | Number of $obs =$    |                   | 80       |
|              |             |           |            |       | $78) =$<br>F(1,      |                   | 21.96    |
| Model        | 18.8639824  |           | 18.8639824 |       | $Prob$ > $F$         | $=$               | 0.0000   |
| Residual     | 66.9993584  | 78        | .858966134 |       | R-squared            | $=$               | 0.2197   |
|              |             |           |            |       | Adj R-squared        | $\qquad \qquad =$ | 0.2097   |
| Total        | 85.8633408  | 79        | 1.08687773 |       | Root MSE             | $=$               | .9268    |
| ly           | Coef.       | Std. Err. | t          | P>  t | [95% Conf. Interval] |                   |          |
| x            | 1.678592    | .3581924  | 4.69       | 0.000 | .9654853             |                   | 2.391698 |
| cons         | $-.0323861$ | .1039414  | $-0.31$    | 0.756 | $-.2393176$          |                   | .1745454 |

. predict rstand2, rstand

. predict yhat2 (option xb assumed; fitted values)

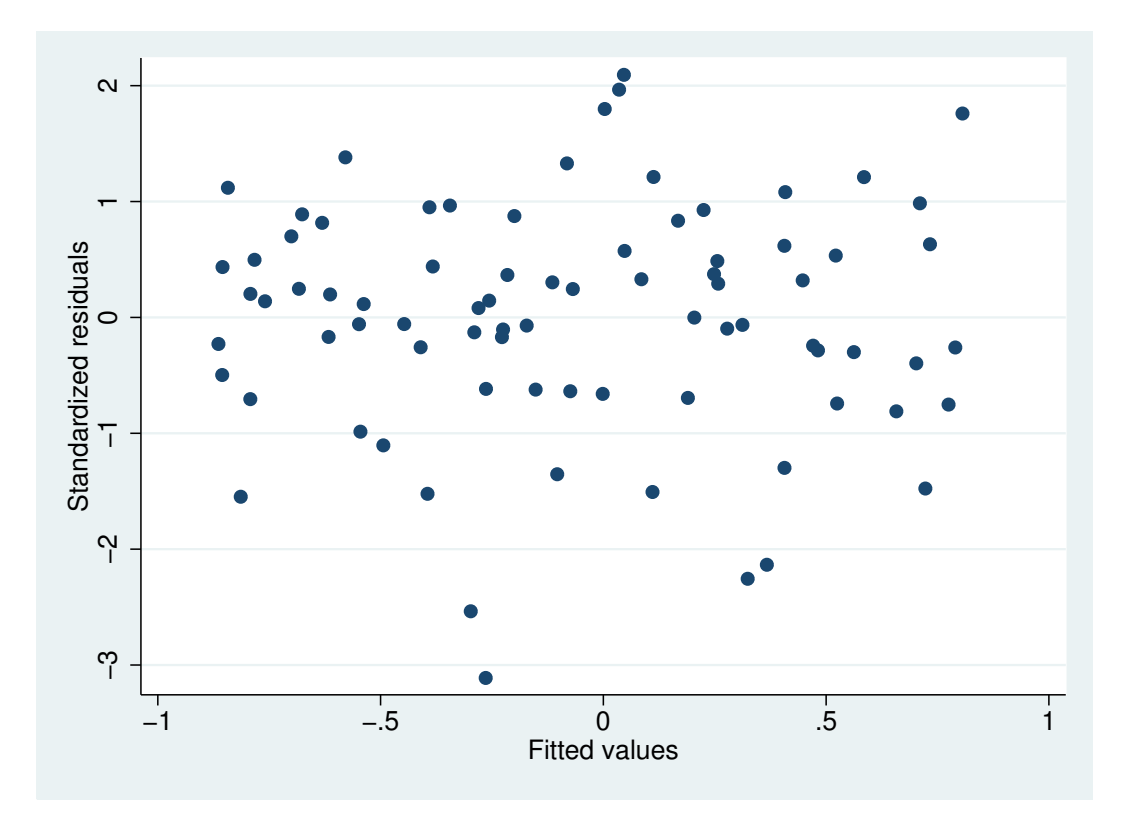

#### . scatter rstand2 yhat2

Figure 3: . scatter  $\emph{rstand2}$ <br> $\emph{yhat2}$ 

. graph export graph3.eps replace (file graph3.eps written in EPS format)

3.5 There is no longer evidence of changing variance

. hettest

```
Breusch-Pagan / Cook-Weisberg test for heteroskedasticity
        Ho: Constant variance
       Variables: fitted values of ly
       chi2(1) = 0.52Prob > chi2 = 0.4696
```
3.6 This is confirmed by hettest

- . use \$datadir/wood73, clear
- . scatter Y x1

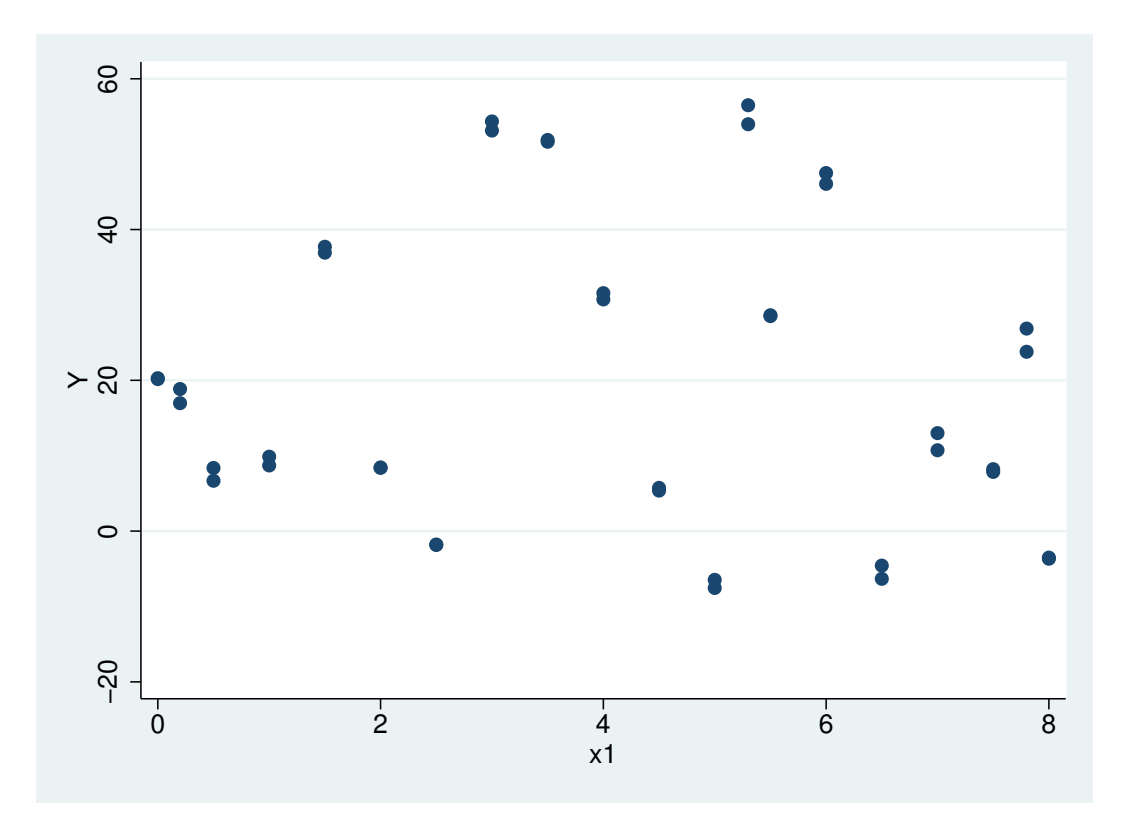

Figure 4: . scatter Y **x1** 

. graph export graph4.eps replace (file graph4.eps written in EPS format)

. scatter Y x2

. graph export graph5.eps replace (file graph5.eps written in EPS format)

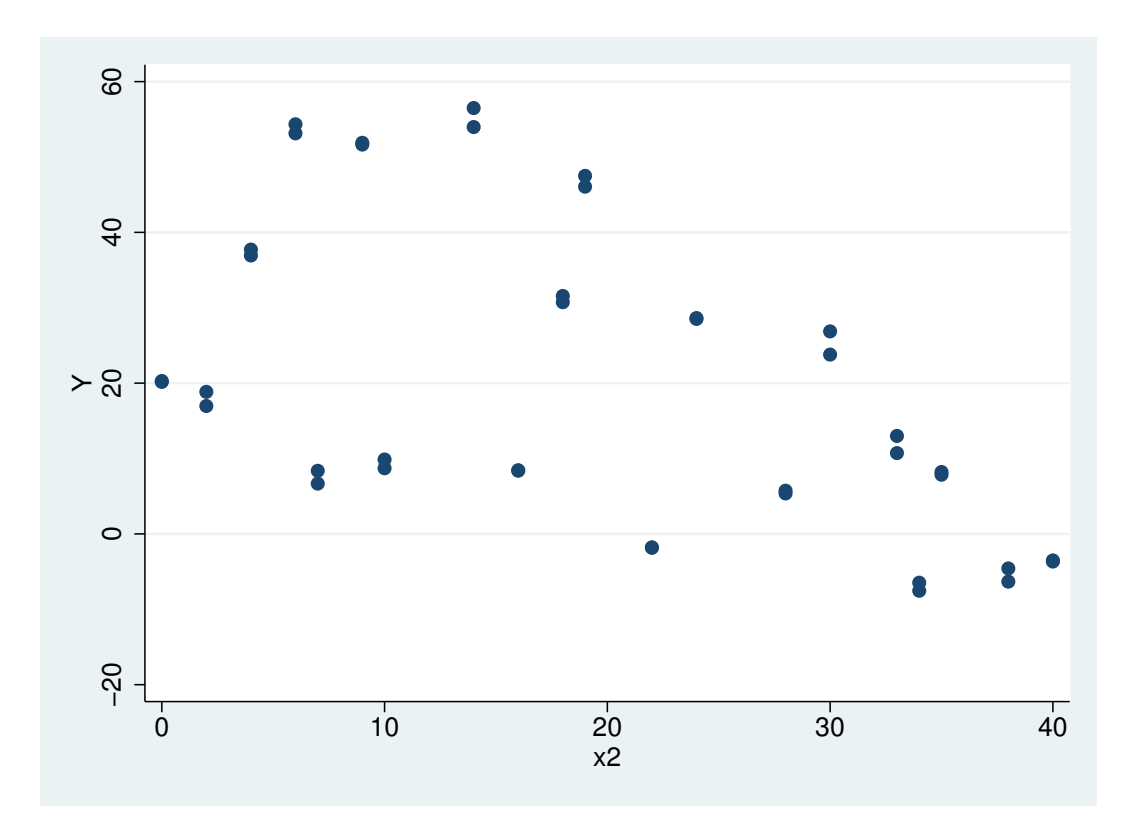

Figure 5: . scatter Y  $\ge 2$ 

| Source   | SS          | df        | ΜS         |       | Number of $obs =$    |                   | 40          |
|----------|-------------|-----------|------------|-------|----------------------|-------------------|-------------|
|          |             |           |            |       | $37) =$<br>F (<br>2. |                   | 188.91      |
| Model    | 14349.7681  | 2         | 7174.88407 |       | $Prob$ > $F$         | $=$               | 0.0000      |
| Residual | 1405.26007  | 37        | 37.9800018 |       | R-squared            | $=$               | 0.9108      |
|          |             |           |            |       | Adj R-squared        | $\qquad \qquad =$ | 0.9060      |
| Total    | 15755.0282  | 39        | 403.975082 |       | Root MSE             | $=$               | 6.1628      |
|          |             |           |            |       |                      |                   |             |
| Υ        | Coef.       | Std. Err. | t          | P>  t | [95% Conf. Interval] |                   |             |
|          |             |           |            |       |                      |                   |             |
| x1       | 12.23327    | .7632992  | 16.03      | 0.000 | 10.68668             |                   | 13.77987    |
| x2       | $-3.049444$ | .1574177  | $-19.37$   | 0.000 | $-3.368402$          |                   | $-2.730485$ |
| cons     | 29.62759    | 1.858254  | 15.94      | 0.000 | 25.86241             |                   | 33.39277    |
|          |             |           |            |       |                      |                   |             |

. regress Y x1 x2

. cprplot x1

. graph export graph6.eps replace (file graph6.eps written in EPS format)

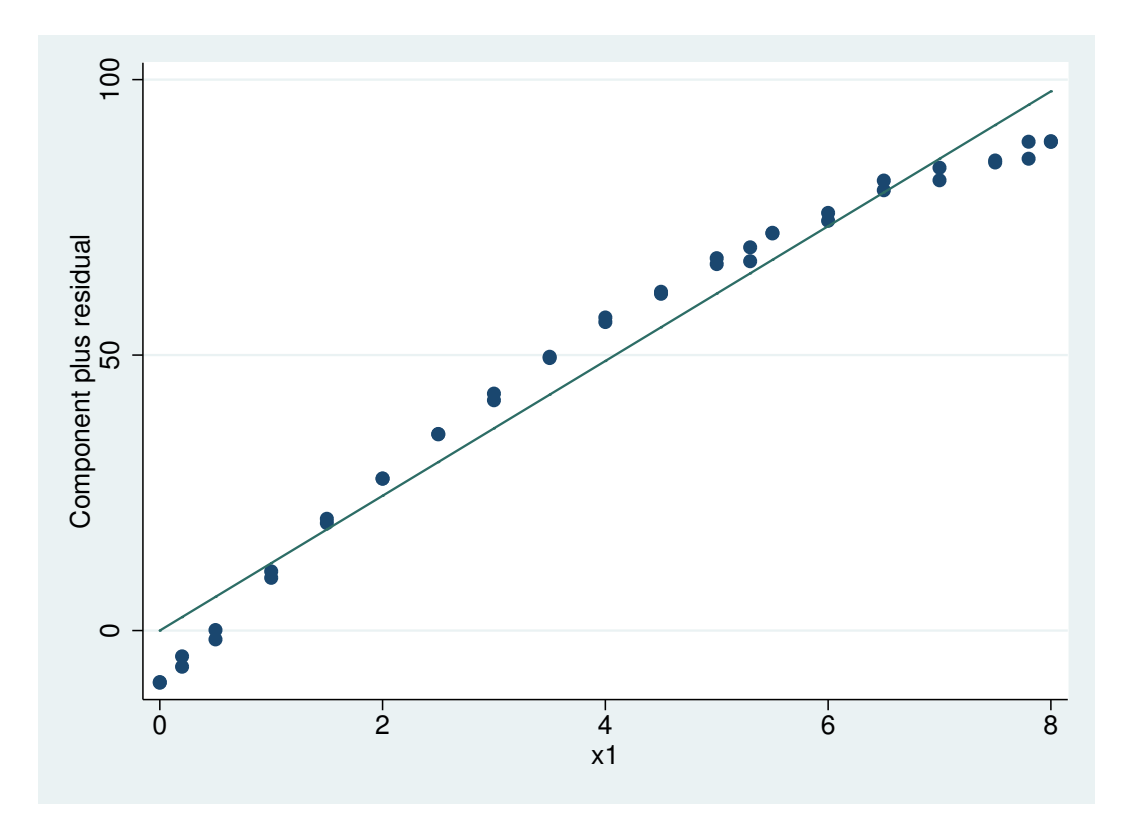

Figure 6: . cprplot x1

- 3.9 Y against x1 looks non-linear
- . cprplot x2

. graph export graph7.eps replace (file graph7.eps written in EPS format)

3.9 Y against x2 looks reasonably linear

. gen  $x3 = x1^2$ 

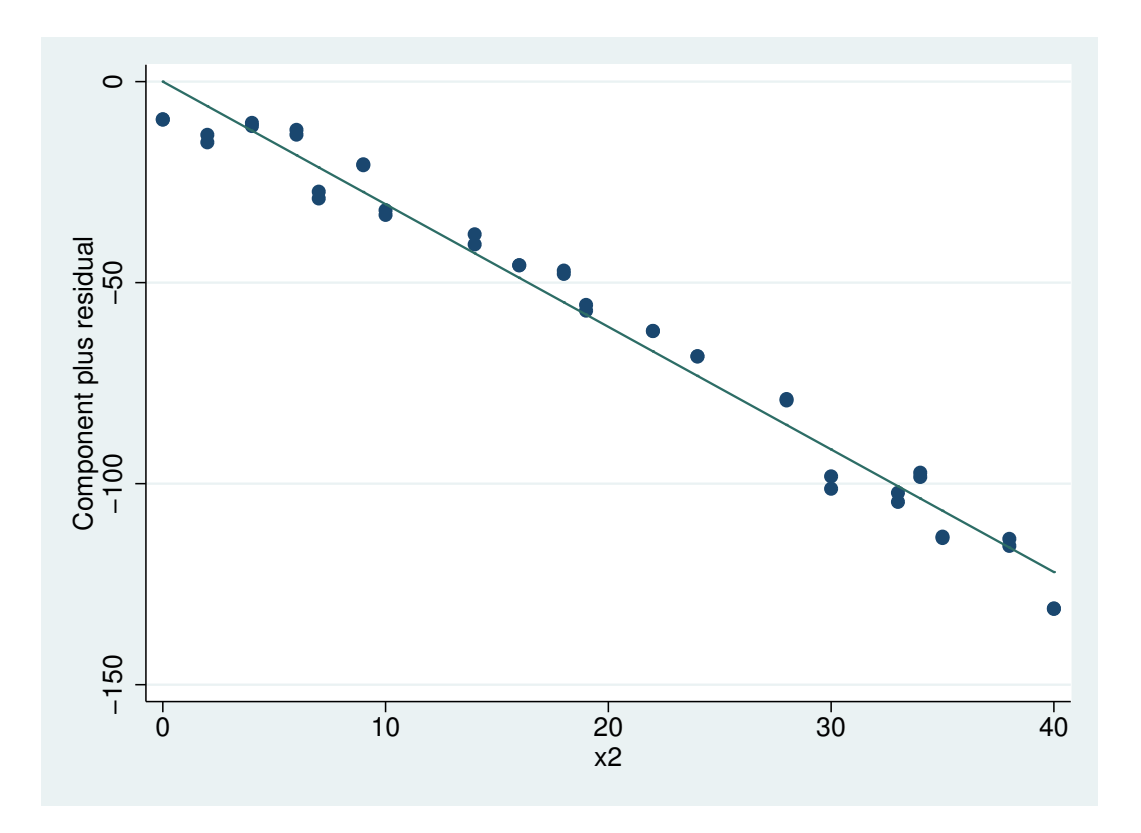

Figure 7: . cprplot x2

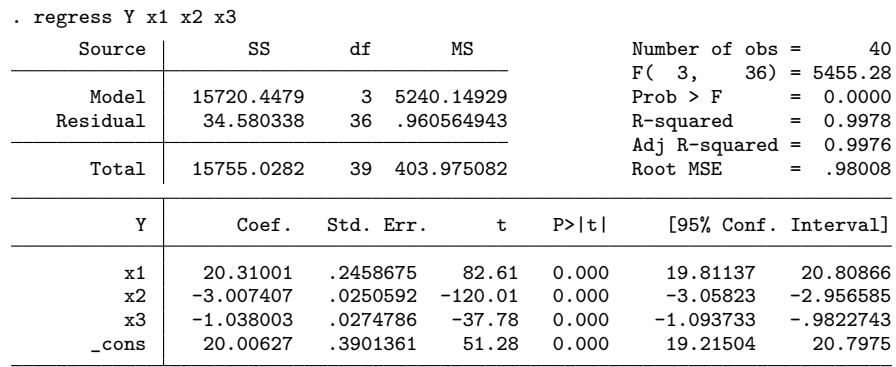

3.10 Yes, the coefficient for x3 is highly significant, so after adjusting for x1 and x3, itis a significant predictor

. cprplot x1

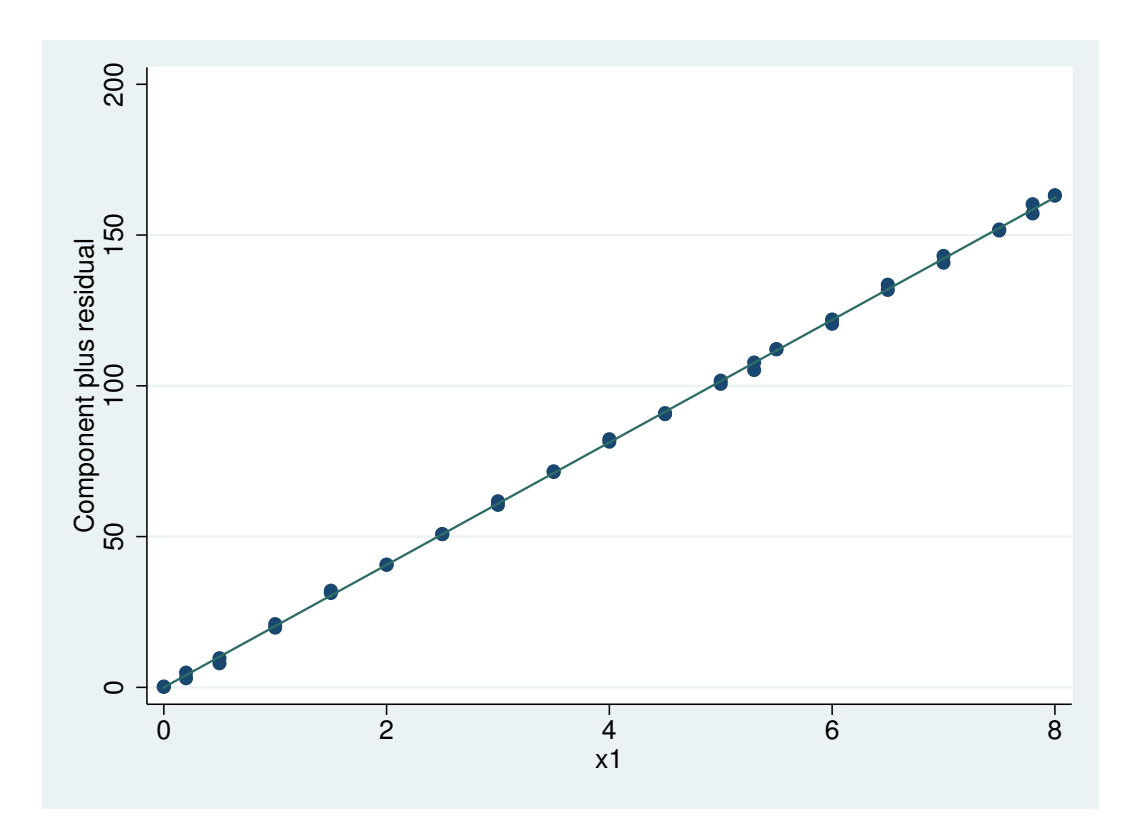

Figure 8: . cprplot x1

. graph export graph8.eps replace

. cprplot x2

(file graph8.eps written in EPS format)

. graph export graph9.eps replace (file graph9.eps written in EPS format)

. cprplot x3

. graph export graph10.eps replace (file graph10.eps written in EPS format)

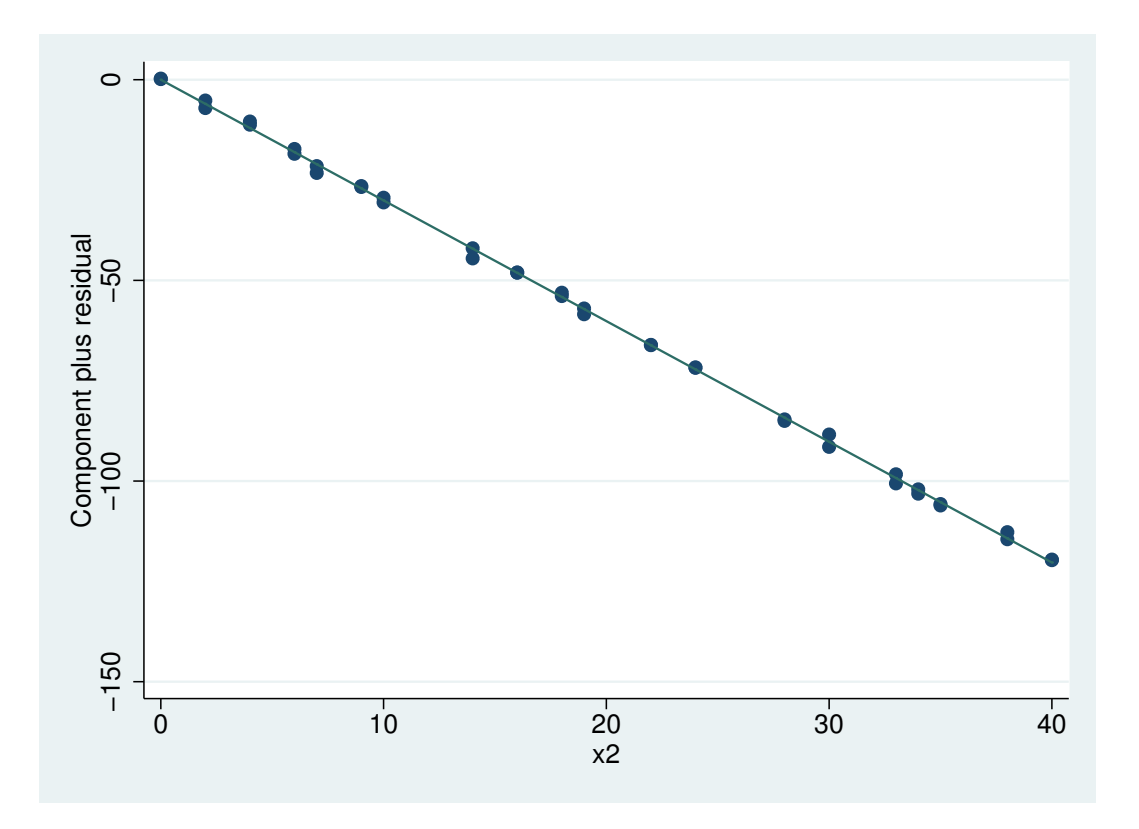

Figure 9: . cprplot x2

3.11 No, the non-linearity has been removed

- . predict Yhat
- (option xb assumed; fitted values)
- . scatter Y Yhat

. graph export graph11.eps replace (file graph11.eps written in EPS format)

```
3.12 The correlation between observed and predicted values is extremely high, so the regression
model is producing excellent predictions
This is to be expected, since R-squared was well over 99%
```

```
. use $datadir/lifeline, clear
```
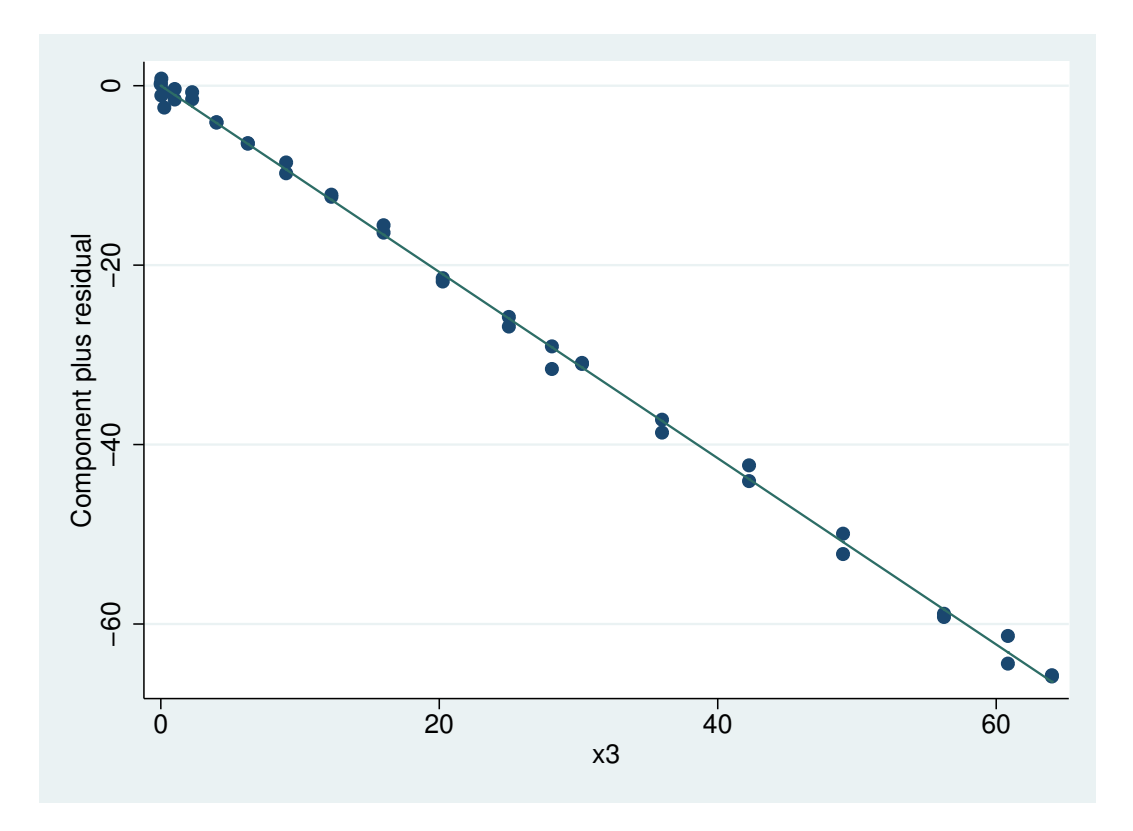

Figure 10: . cpr<br>plot  $\ge 3$ 

| ా        |             |           |            |       |                      |     |             |
|----------|-------------|-----------|------------|-------|----------------------|-----|-------------|
| Source   | SS          | df        | ΜS         |       | Number of $obs =$    |     | 50          |
|          |             |           |            |       | $48) =$<br>F(<br>1.  |     | 7.39        |
| Model    | 1301.96859  |           | 1301.96859 |       | $Prob$ > $F$         | $=$ | 0.0091      |
| Residual | 8453.25141  | 48        | 176.109404 |       | R-squared            | $=$ | 0.1335      |
|          |             |           |            |       | Adj $R$ -squared =   |     | 0.1154      |
| Total    | 9755.22     | 49        | 199.086122 |       | Root MSE             | $=$ | 13.271      |
|          |             |           |            |       |                      |     |             |
| age      | Coef.       | Std. Err. | t          | P>  t | [95% Conf. Interval] |     |             |
| lifeline | $-3.272017$ | 1.203391  | $-2.72$    | 0.009 | $-5.691596$          |     | $-.8524384$ |
| cons     | 97.1552     | 11.37154  | 8.54       | 0.000 | 74.29119             |     | 120.0192    |
|          |             |           |            |       |                      |     |             |

. regress age lifeline

3.13 Yes: p = 0.009

. scatter age lifeline

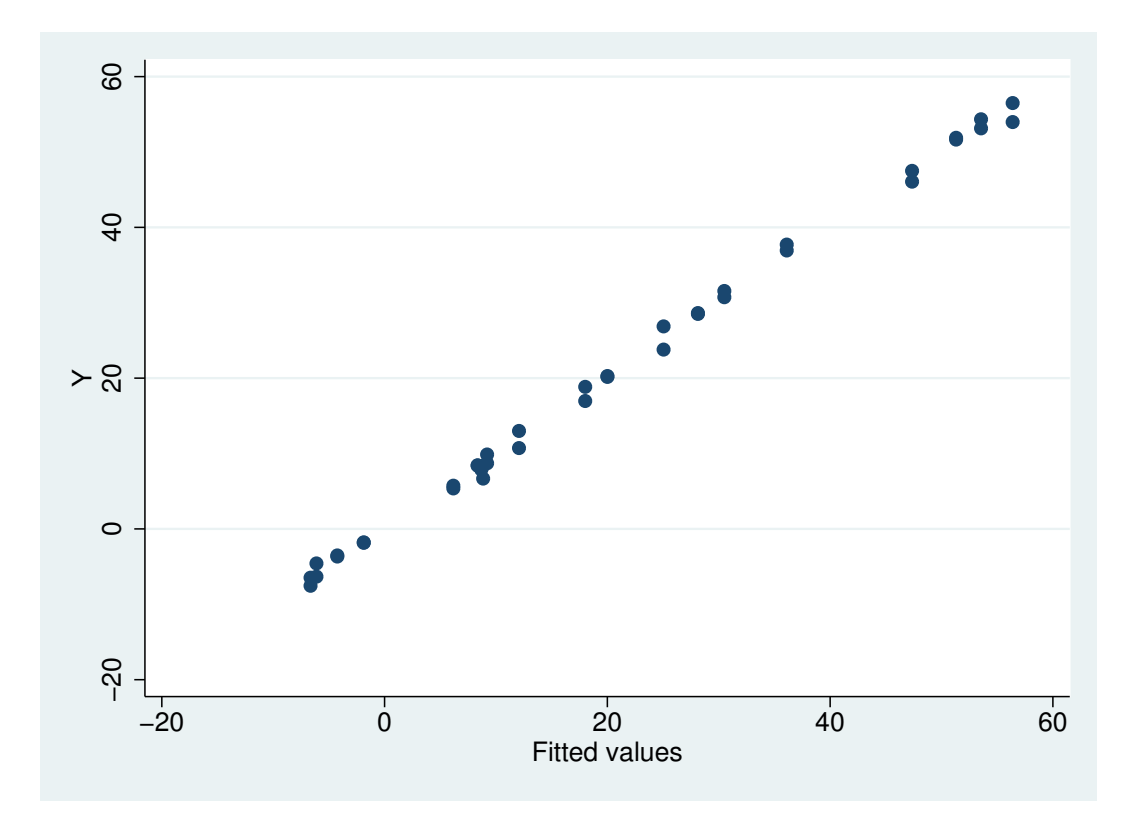

Figure 11: . scatter Y Yhat

```
. graph export graph12.eps replace
(file graph12.eps written in EPS format)
```

```
3.14 There is a single outlier in the bottm right cormer of the plot
3.15 This point has high leverage, and so should have a large effect on the regression
```

```
. predict predage
(option xb assumed; fitted values)
```
- . predict cooksd, cooksd
- . scatter cooksd predage

```
. graph export graph13.eps replace
(file graph13.eps written in EPS format)
```
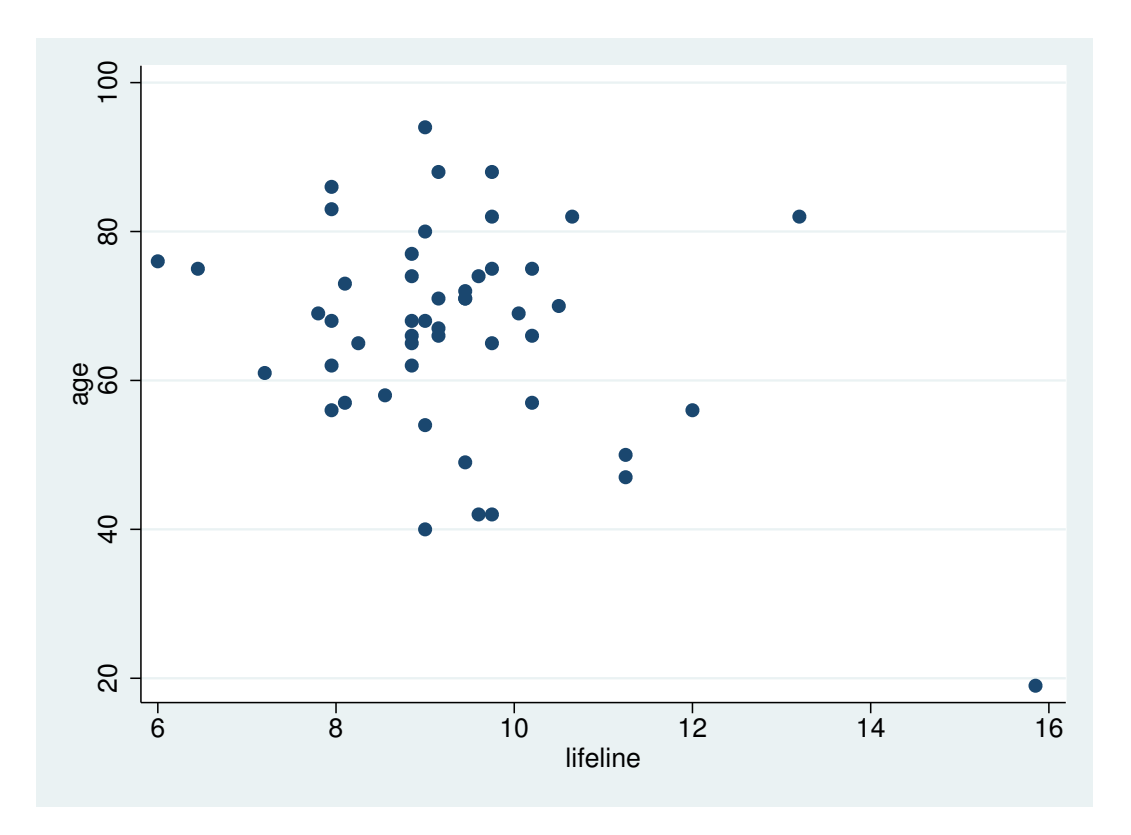

Figure 12: . scatter age lifeline  $% \mathcal{N}$ 

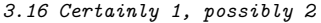

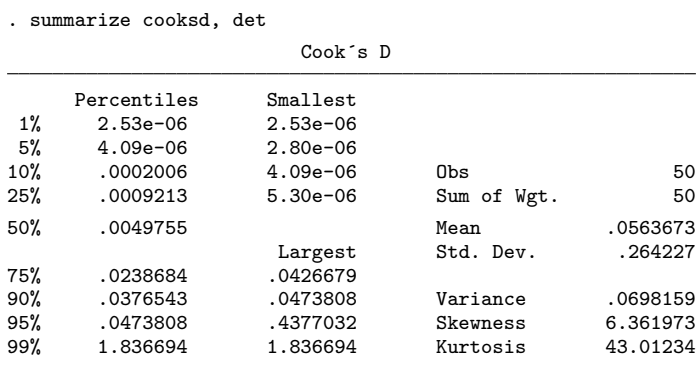

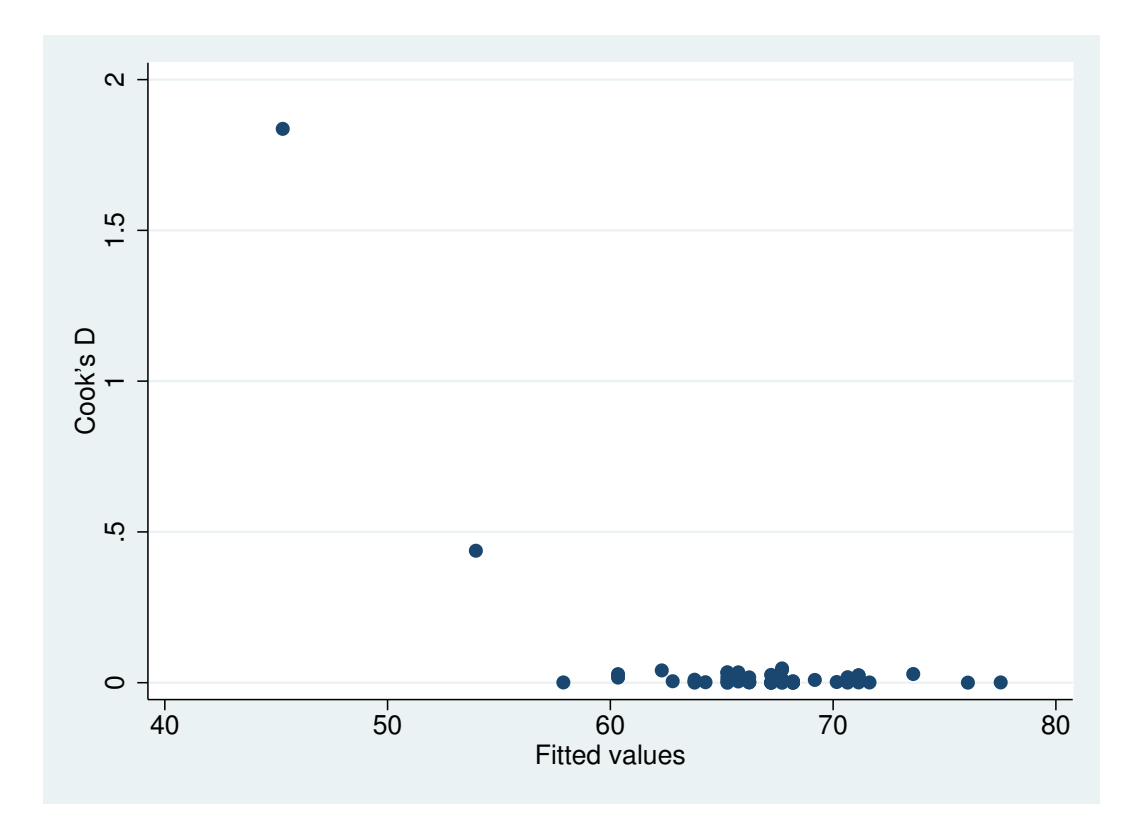

Figure 13: . scatter cooksd predage

| ີ<br>Source       | SS                       | df                   | ΜS                       |                | 49<br>Number of $obs =$                                                                                               |
|-------------------|--------------------------|----------------------|--------------------------|----------------|----------------------------------------------------------------------------------------------------|
| Model<br>Residual | 82.6429704<br>7354.74478 | 47                   | 82.6429704<br>156.483932 |                | $47) =$<br>F(1,<br>0.53<br>$Prob$ > $F$<br>0.4710<br>$=$<br>0.0111<br>R-squared<br>$=$<br>$=-0.0099$<br>Adj R-squared |
| Total             | 7437.38776               | 48                   | 154.945578               |                | Root MSE<br>12.509<br>$=$                                                                                             |
| age               | Coef.                    | Std. Err.            | t                        | P>  t          | [95% Conf. Interval]                                                                                                  |
| lifeline<br>cons  | $-1.028681$<br>77.08287  | 1.415509<br>13.12612 | $-0.73$<br>5.87          | 0.471<br>0.000 | $-3.876316$<br>1.818955<br>50.67652<br>103.4892                                                                       |

. regress age lifeline if cooksd < 1

3.17 Effect of lifeline is no longer significant

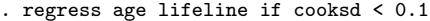

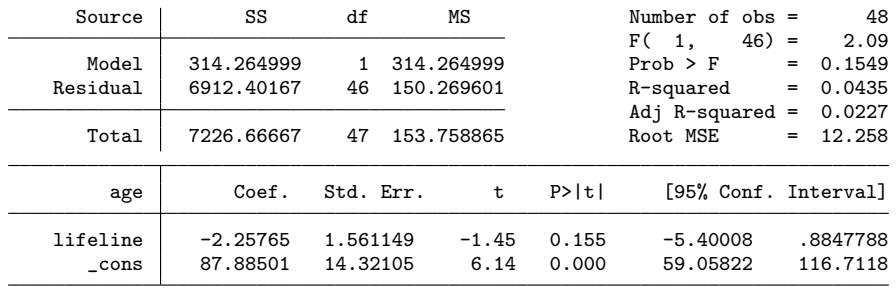

3.18 The association between age and lifeline is still not significant 3.19 There is no association between age and lifeline in general, the apparent association was caused by a single unusual observation

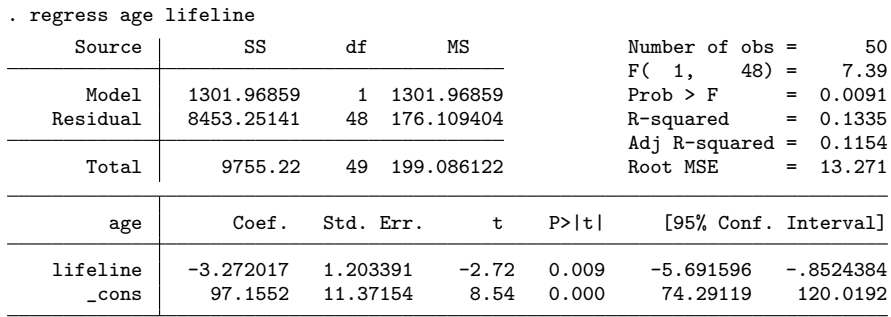

. predict rstand, rstand

. qnorm rstand

3.20 The plot is reasonably linear: no points stand out as being unusual

. swilk rstand

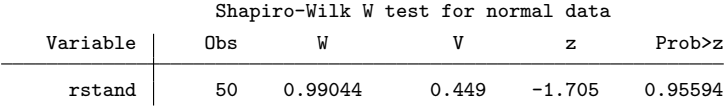

3.21 Yes: there is no evidence against the null hypothesis of a normal distribution

### . use \$datadir/hsng, clear

(1980 Census housing data)

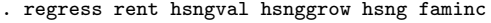

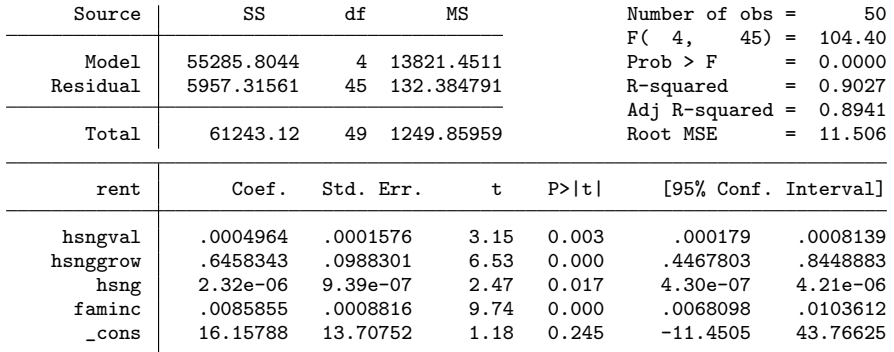

4.1 50 4.2 All 4 4.3 0.65 (0.45, 0.84) 4.4 For each 1% increase in housing growth, the mean rent increases by about 65 cents The true rent increase is probably between 45 and 84 cents 4.5 R-squared is 0.9, so the model accounts for 90% of the variation in rents . predict rstand, rstand . predict pred\_val (option xb assumed; fitted values) . scatter rstand pred\_val . graph export graph14.eps replace (file graph14.eps written in EPS format) . hettest Breusch-Pagan / Cook-Weisberg test for heteroskedasticity Ho: Constant variance Variables: fitted values of rent  $chi2(1) = 3.54$ Prob > chi2 = 0.0598

4.6 There is a slight suggestion of less variation for smaller fitted values, but it is onlyslight Using hettest, it is of borderline significance

. rvfplot

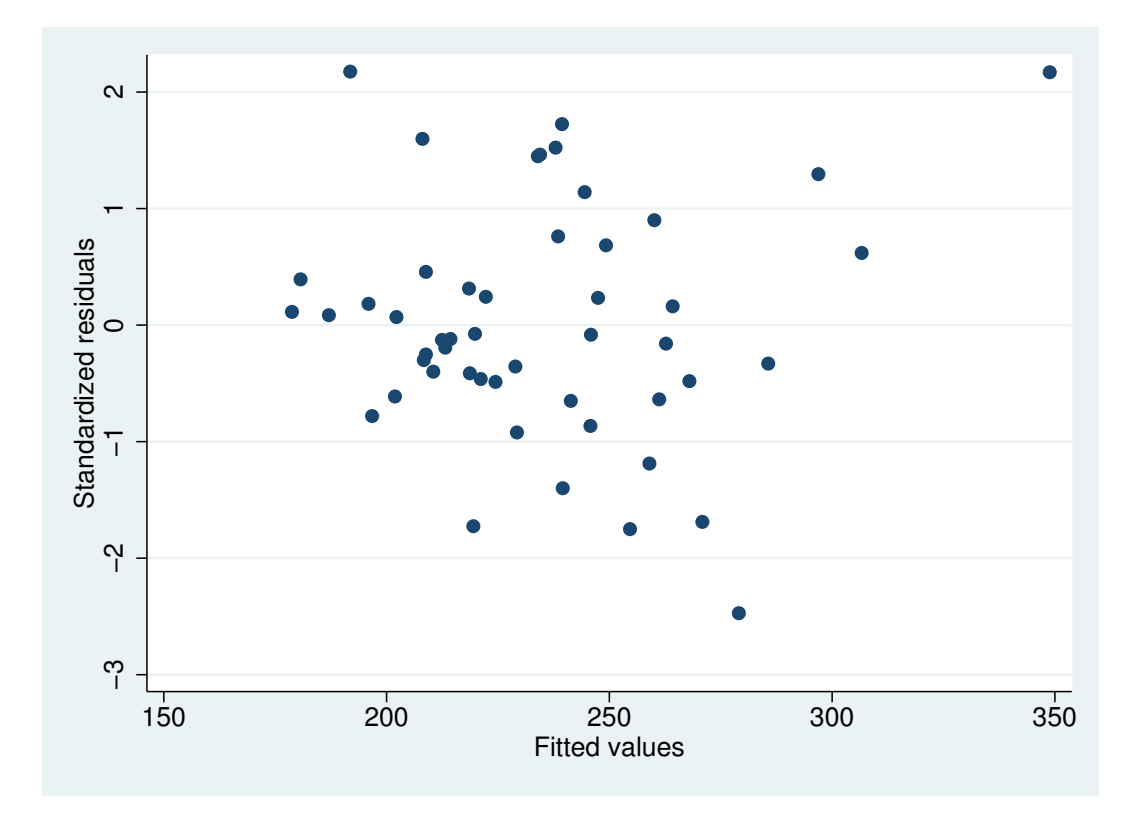

Figure 14: . scatter rstand pred˙val

```
. graph export graph15.eps replace
(file graph15.eps written in EPS format)
```
4.7 This plot is very similar to the previous one

- . cprplot faminc
- . graph export graph16.eps replace (file graph16.eps written in EPS format)
- . cprplot hsng

```
. graph export graph17.eps replace
(file graph17.eps written in EPS format)
```
. cprplot hsnggrow

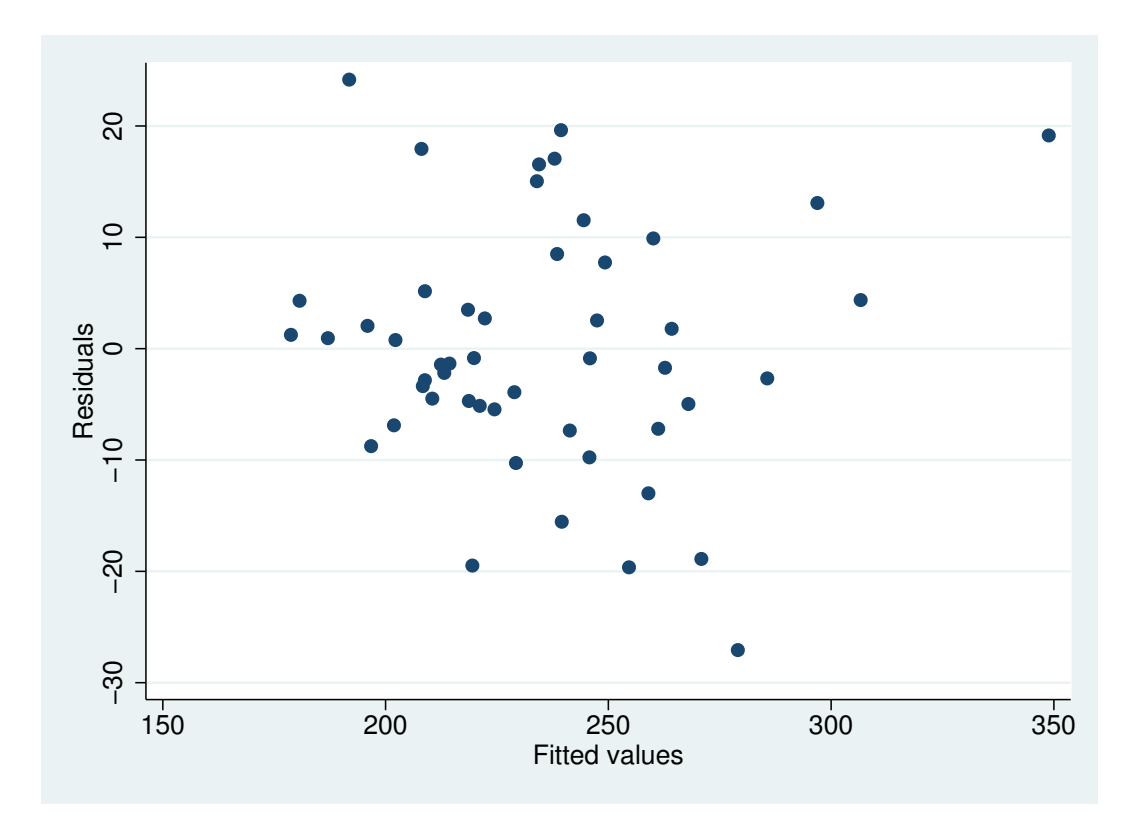

Figure 15: . rvfplot

- . graph export graph18.eps replace (file graph18.eps written in EPS format)
- . cprplot hsngval
- . graph export graph19.eps replace (file graph19.eps written in EPS format)
	- 4.8 There is no sign of non-linearity in any of the plots
- . predict cooksd, cooksd
- . scatter cooksd pred\_val

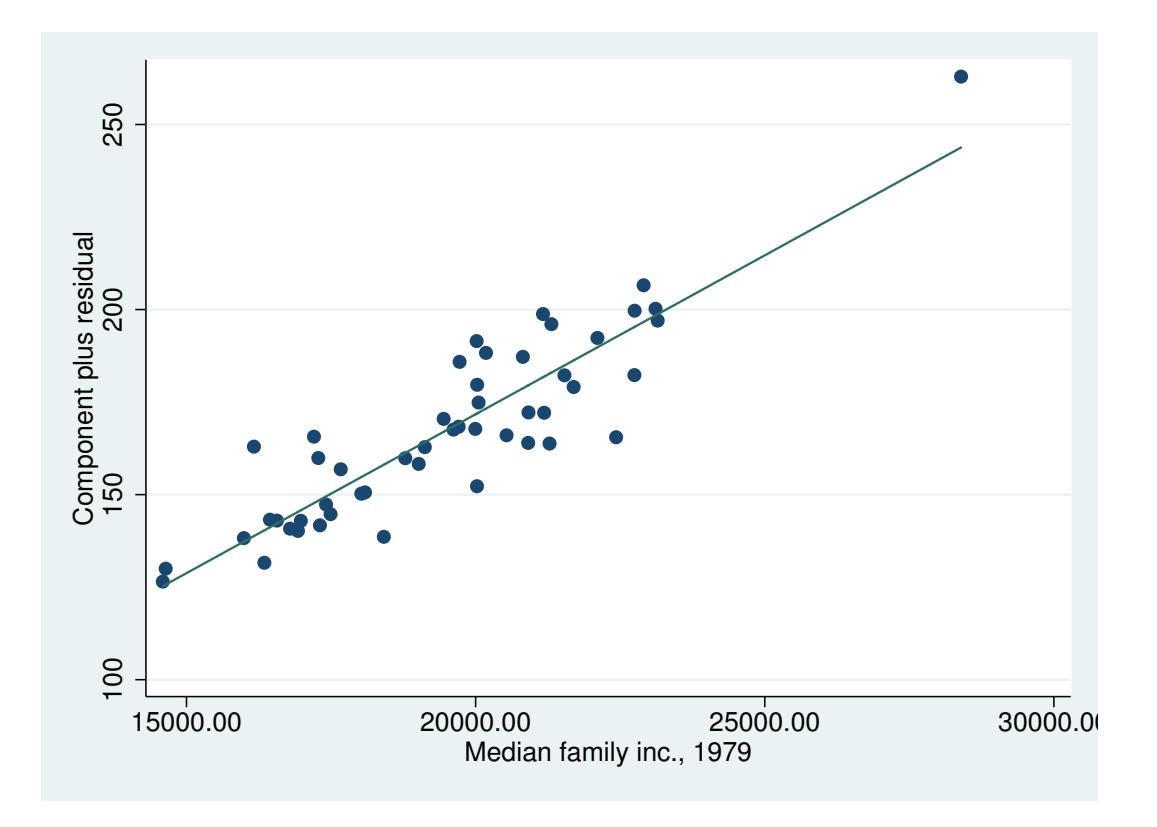

Figure 16: . cprplot faminc

. graph export graph20.eps replace (file graph20.eps written in EPS format)

4.9 There is one point with a large Cook´s distance

. list if cooksd > 0.4

| 2. | state<br>Alaska | division | Pacific             | region<br>West | pop<br>401851  | popgrow | 32.8 | popden<br>7.0      | pcturban<br>64.3     | faminc<br>28395.00 | hsng<br>162825     |
|----|-----------------|----------|---------------------|----------------|----------------|---------|------|--------------------|----------------------|--------------------|--------------------|
|    | hsnggrow        | 79.3     | hsngval<br>75200.00 |                | rent<br>368,00 |         |      | rstand<br>2.169972 | pred_val<br>348.8493 |                    | cooksd<br>.6589686 |

4.10 Alaska

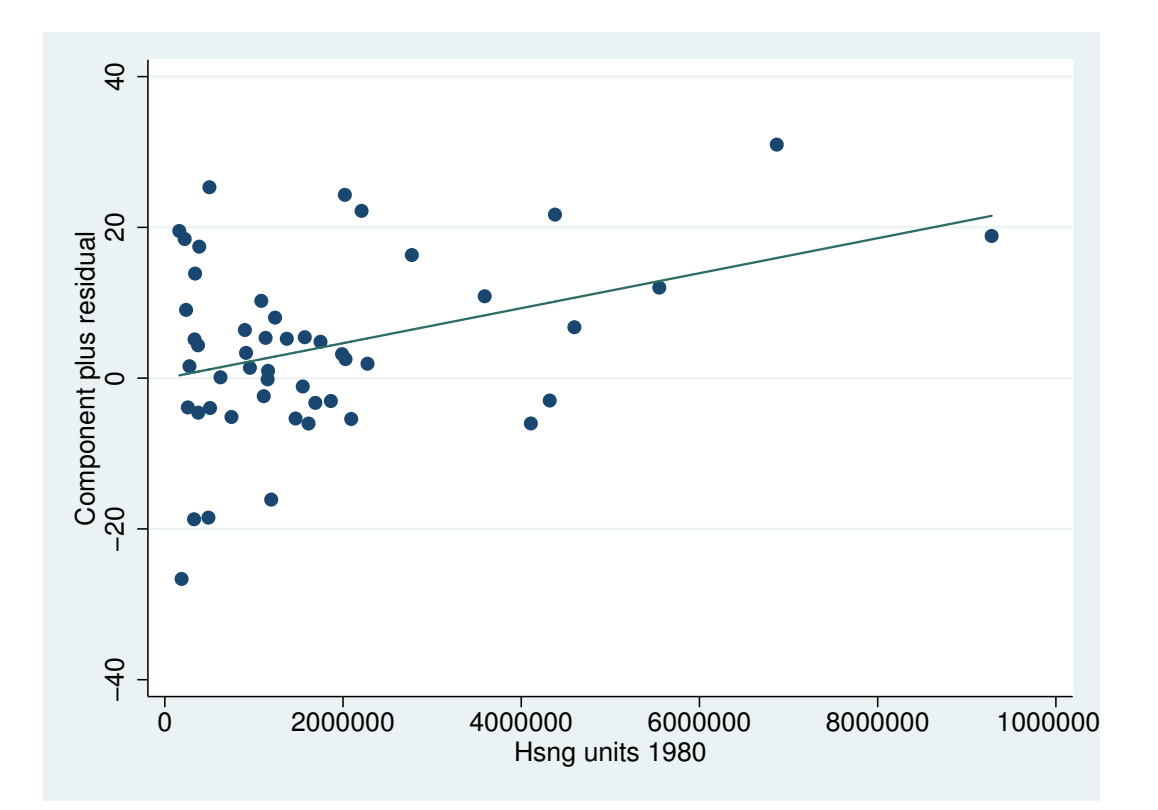

Figure 17: . cprplot hsng

| -o -<br>-00-<br>--0 |            |            |  |            |       |                      |     |            |  |  |  |
|---------------------|------------|------------|--|------------|-------|----------------------|-----|------------|--|--|--|
| Source              | SS         | df         |  | ΜS         |       | Number of $obs =$    |     | 50         |  |  |  |
|                     |            |            |  |            |       | $45) =$<br>F (<br>4. |     | 104.40     |  |  |  |
| Model               | 55285.8044 | 4          |  | 13821.4511 |       | $Prob$ > $F$         | $=$ | 0.0000     |  |  |  |
| Residual            | 5957.31561 | 45         |  | 132.384791 |       | R-squared            | $=$ | 0.9027     |  |  |  |
|                     |            |            |  |            |       | Adj R-squared        | $=$ | 0.8941     |  |  |  |
| Total               | 61243.12   | 49         |  | 1249.85959 |       | Root MSE             | $=$ | 11.506     |  |  |  |
| rent                | Coef.      | Std. Err.  |  | t          | P>  t | [95% Conf. Interval] |     |            |  |  |  |
| hsngval             | .0004964   | .0001576   |  | 3.15       | 0.003 | .000179              |     | .0008139   |  |  |  |
| hsnggrow            | .6458343   | .0988301   |  | 6.53       | 0.000 | .4467803             |     | .8448883   |  |  |  |
| hsng                | $2.32e-06$ | $9.39e-07$ |  | 2.47       | 0.017 | $4.30e-07$           |     | $4.21e-06$ |  |  |  |
| faminc              | .0085855   | .0008816   |  | 9.74       | 0.000 | .0068098             |     | .0103612   |  |  |  |
| $\_cons$            | 16.15788   | 13.70752   |  | 1.18       | 0.245 | $-11.4505$           |     | 43.76625   |  |  |  |

. regress rent hsngval hsnggrow hsng faminc

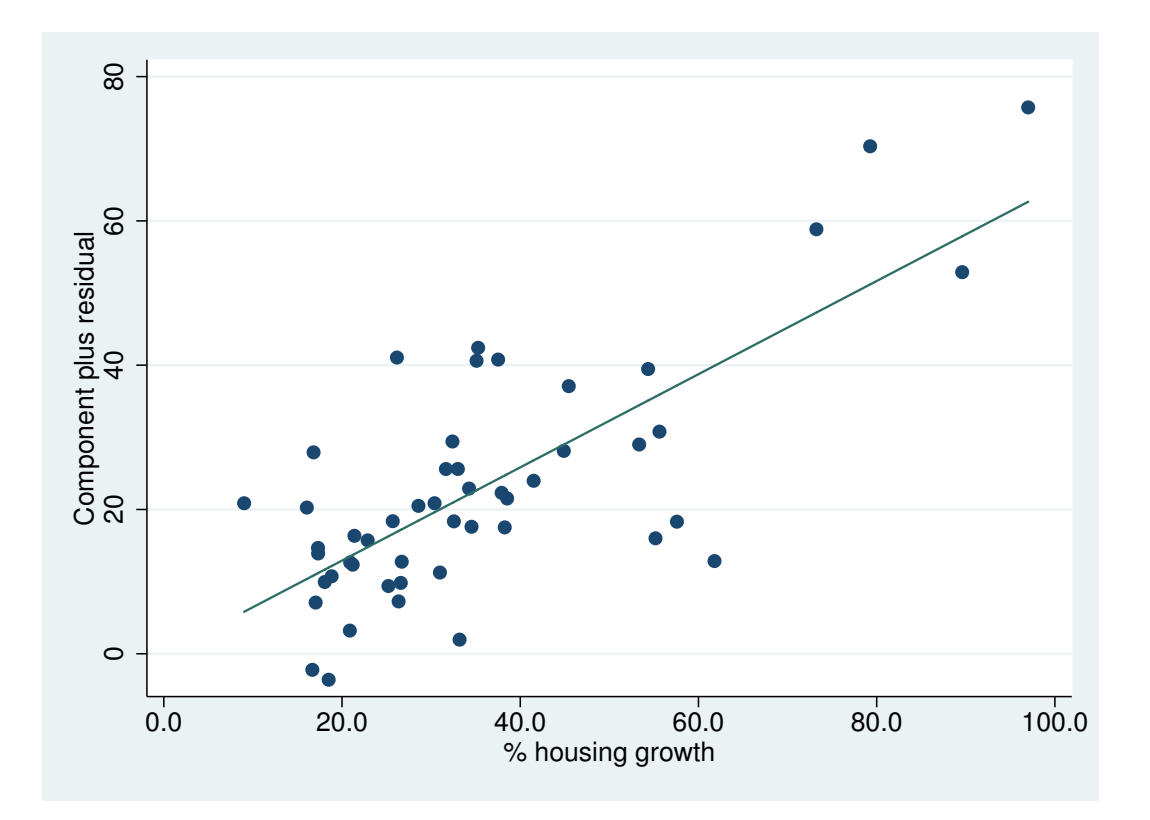

Figure 18: . cprplot hsnggrow

| Source   | SS         | df         | ΜS |            |       | Number of $obs =$    |                   | 49           |
|----------|------------|------------|----|------------|-------|----------------------|-------------------|--------------|
|          |            |            |    |            |       | $44) =$<br>F (<br>4. |                   | 77.94        |
| Model    | 37793.9737 | 4          |    | 9448.49341 |       | $Prob$ > $F$         | $=$               | 0.0000       |
| Residual | 5333.94471 | 44         |    | 121.226016 |       | R-squared            | $=$               | 0.8763       |
|          |            |            |    |            |       | Adj R-squared        | $\qquad \qquad =$ | 0.8651       |
| Total    | 43127.9184 | 48         |    | 898.498299 |       | Root MSE             | $=$               | 11.01        |
|          |            |            |    |            |       |                      |                   |              |
| rent     | Coef.      | Std. Err.  |    | t          | P>  t | [95% Conf. Interval] |                   |              |
| hsngval  | .0006095   | .0001588   |    | 3.84       | 0.000 | .0002894             |                   | .0009296     |
| hsnggrow | .5591967   | .1019989   |    | 5.48       | 0.000 | .3536314             |                   | .764762      |
| hsng     | $2.65e-06$ | $9.10e-07$ |    | 2.91       | 0.006 | $8.13e-07$           |                   | $4.48e - 06$ |
| faminc   | .0072962   | .0010174   |    | 7.17       | 0.000 | .0052459             |                   | .0093466     |
| $\_cons$ | 37.67935   | 16.19046   |    | 2.33       | 0.025 | 5.049616             |                   | 70.30909     |
|          |            |            |    |            |       |                      |                   |              |

. regress rent hsngval hsnggrow hsng faminc if cooksd < 0.5

4.11 They all change slightly, but all remain significant, in the same direction, and with nearly the same magnitude

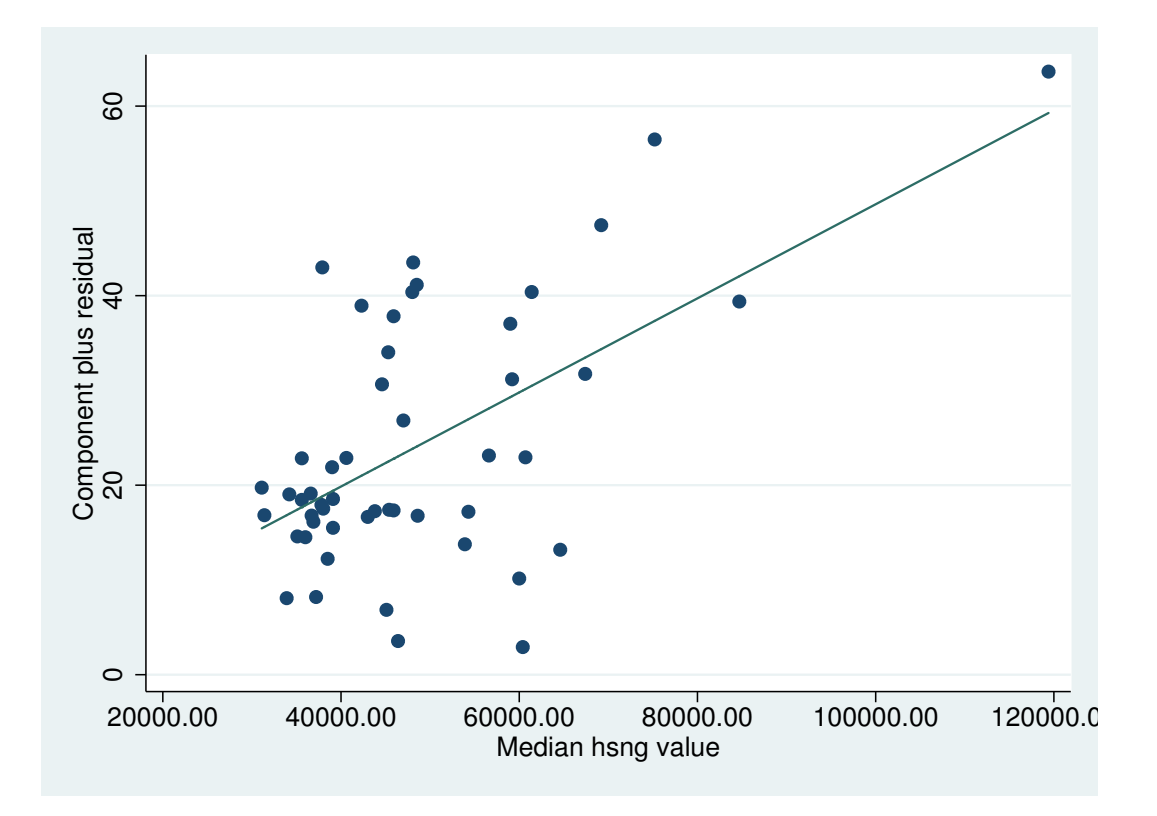

Figure 19: . cprplot hsngval

```
. predict pred2
(option xb assumed; fitted values)
```
. scatter pred2 pred\_val

4.12 No: the predicted values including and excluding Alaska are very nearly the same

- . qnorm rstand
- . scatter pred2 pred\_val

```
. graph export graph21.eps replace
(file graph21.eps written in EPS format)
```
. qnorm rstand

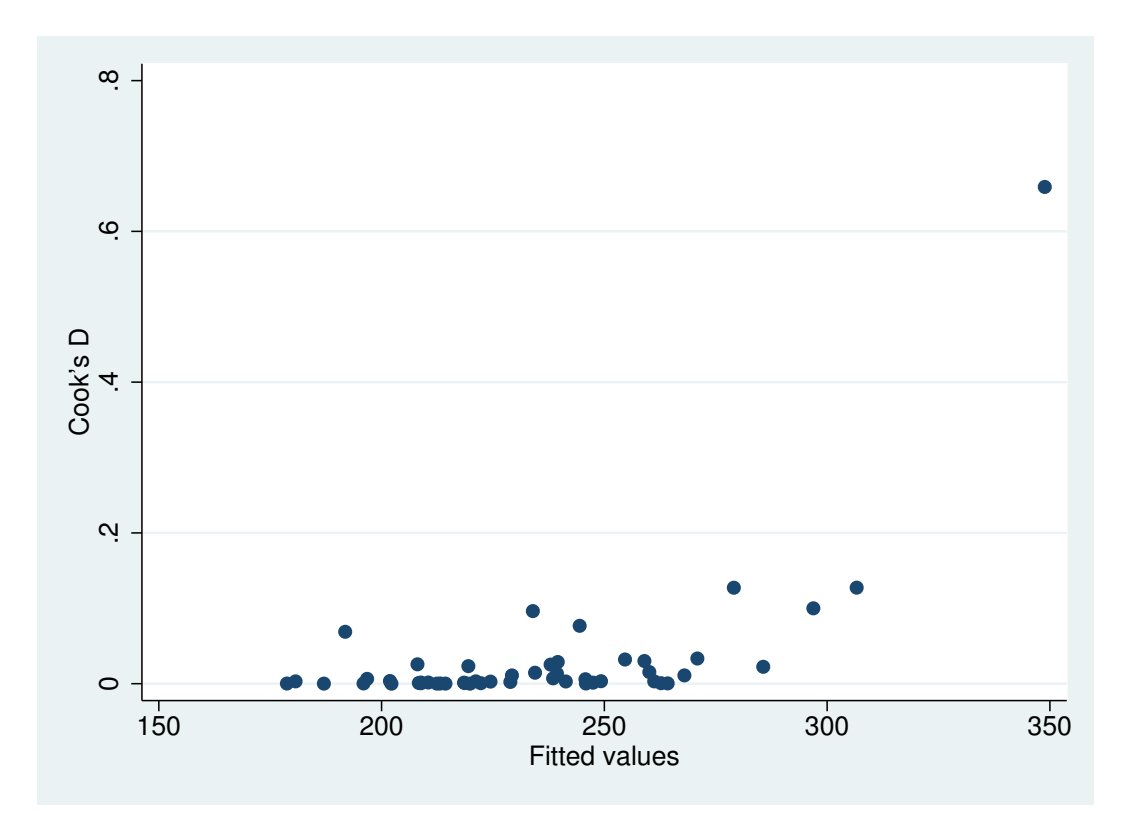

Figure 20: . scatter cooksd pred˙val

. graph export graph22.eps replace (file graph22.eps written in EPS format)

#### 4.13 Yes, the residuals appear to be normally distributed

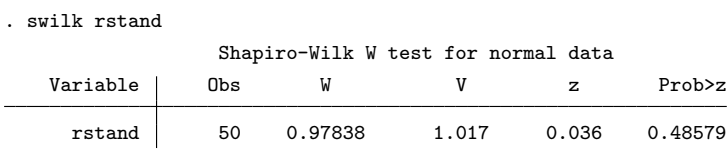

4.14 Yes, there is no evidence against the null hypothesis of a normal distribution end of do-file

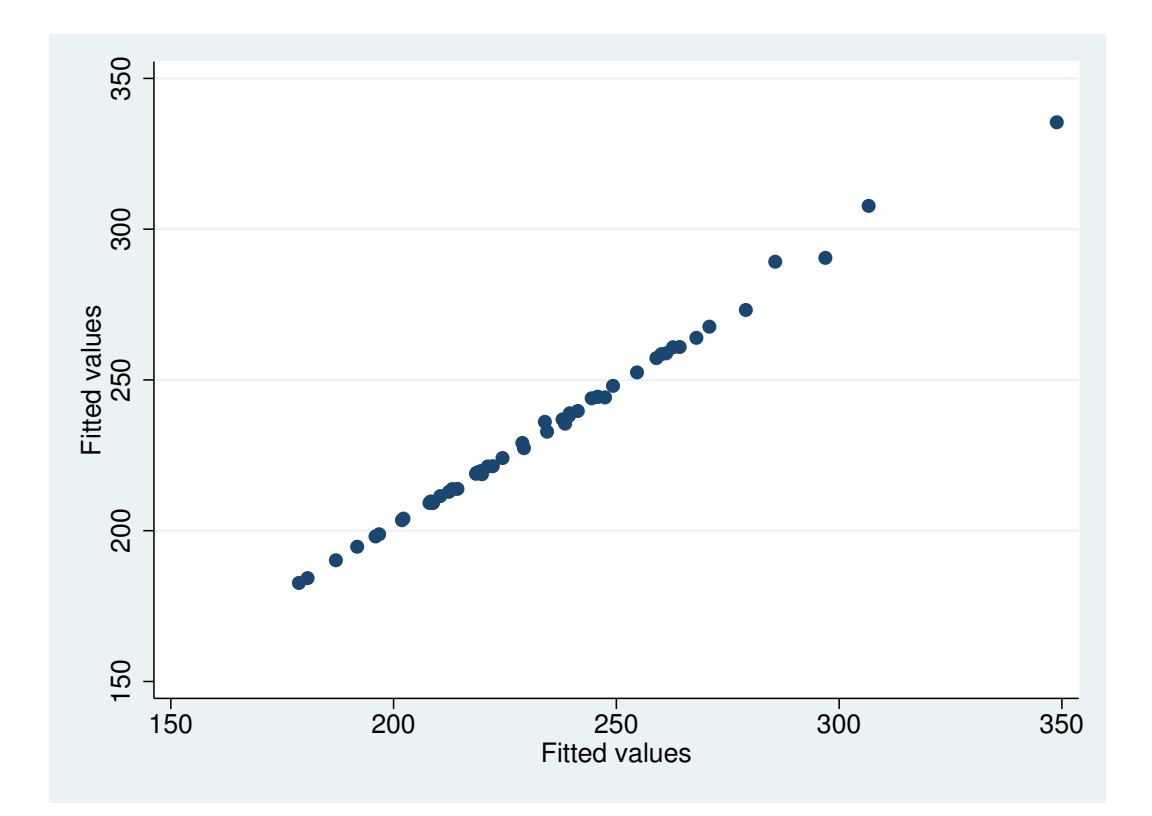

Figure 21: . scatter pred<br/>2 $\operatorname{pred}$ val

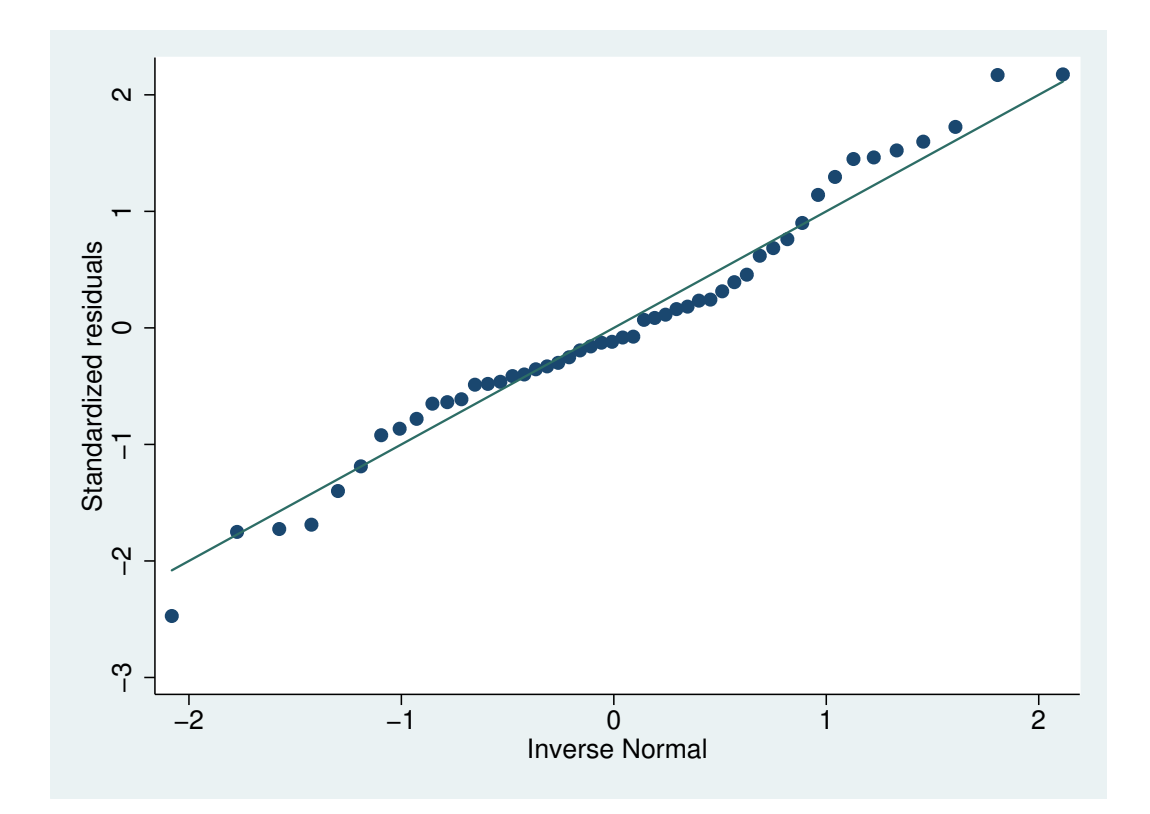

Figure 22: . qnorm rstand